## **Instructions for Electronic Consent for Form 1095-C in MyBenefits**

## >Select **Benefit Details**

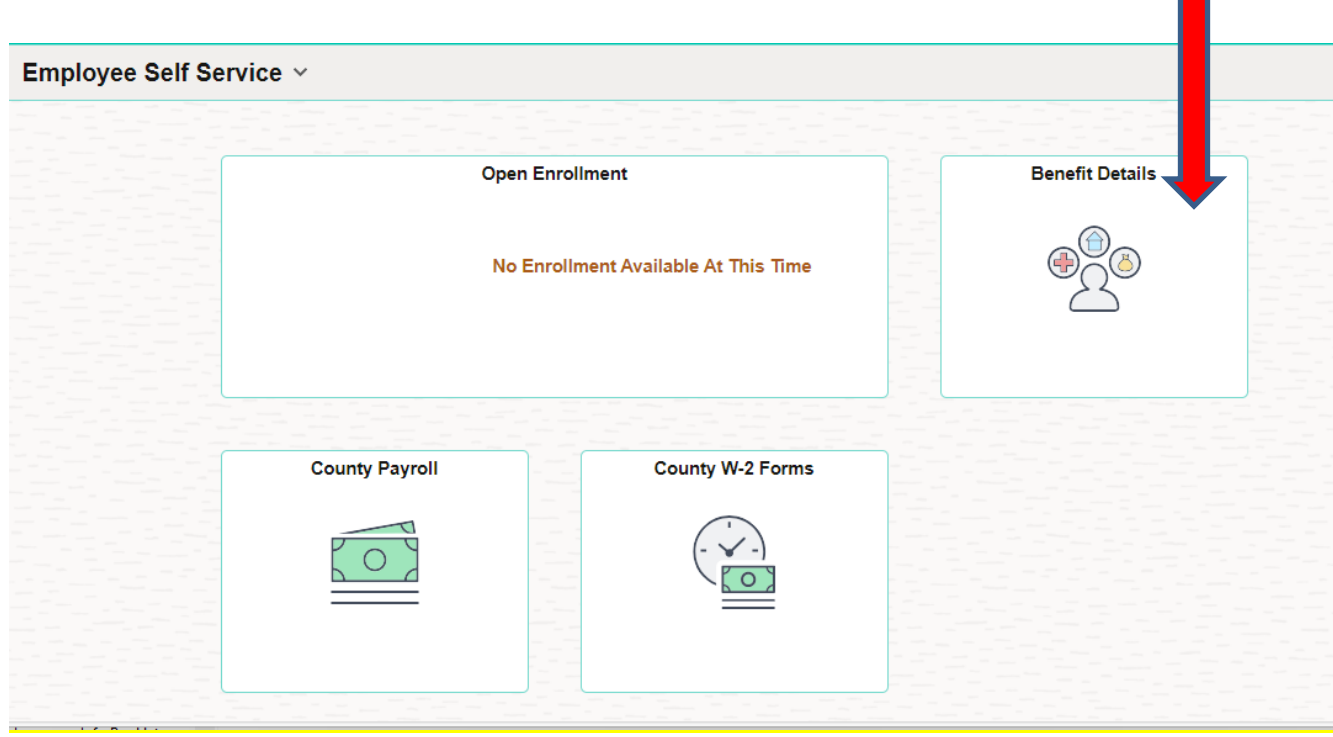

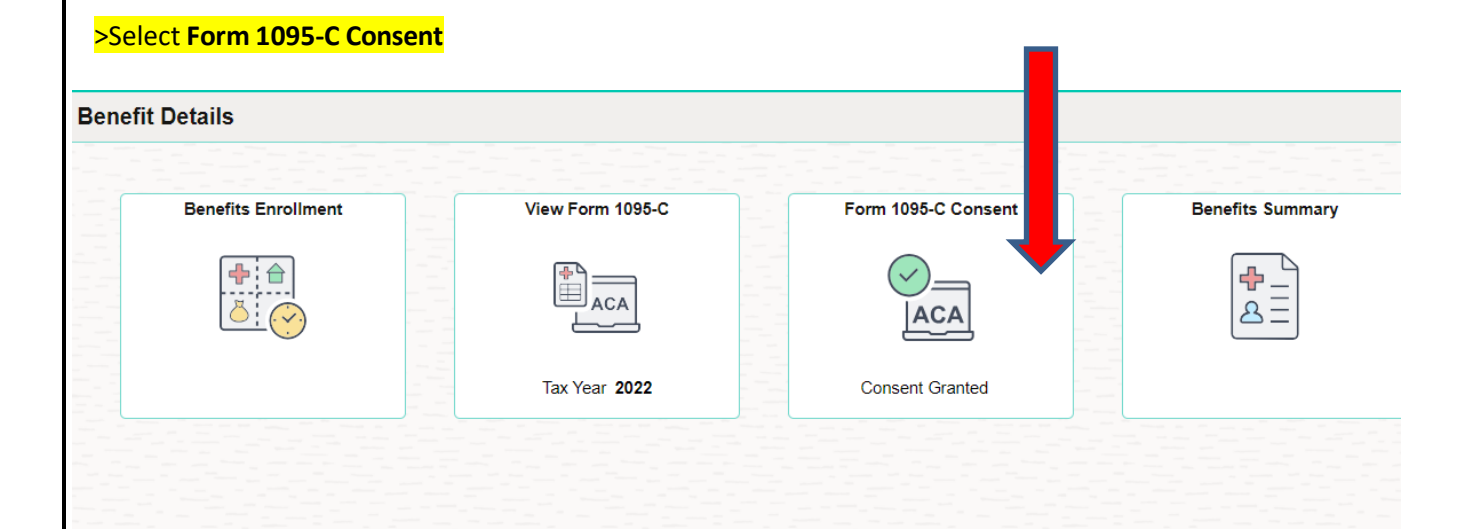

## >Select **"View Form 1095-C"** – check the box "I consent to receive Form 1095-C electronically"

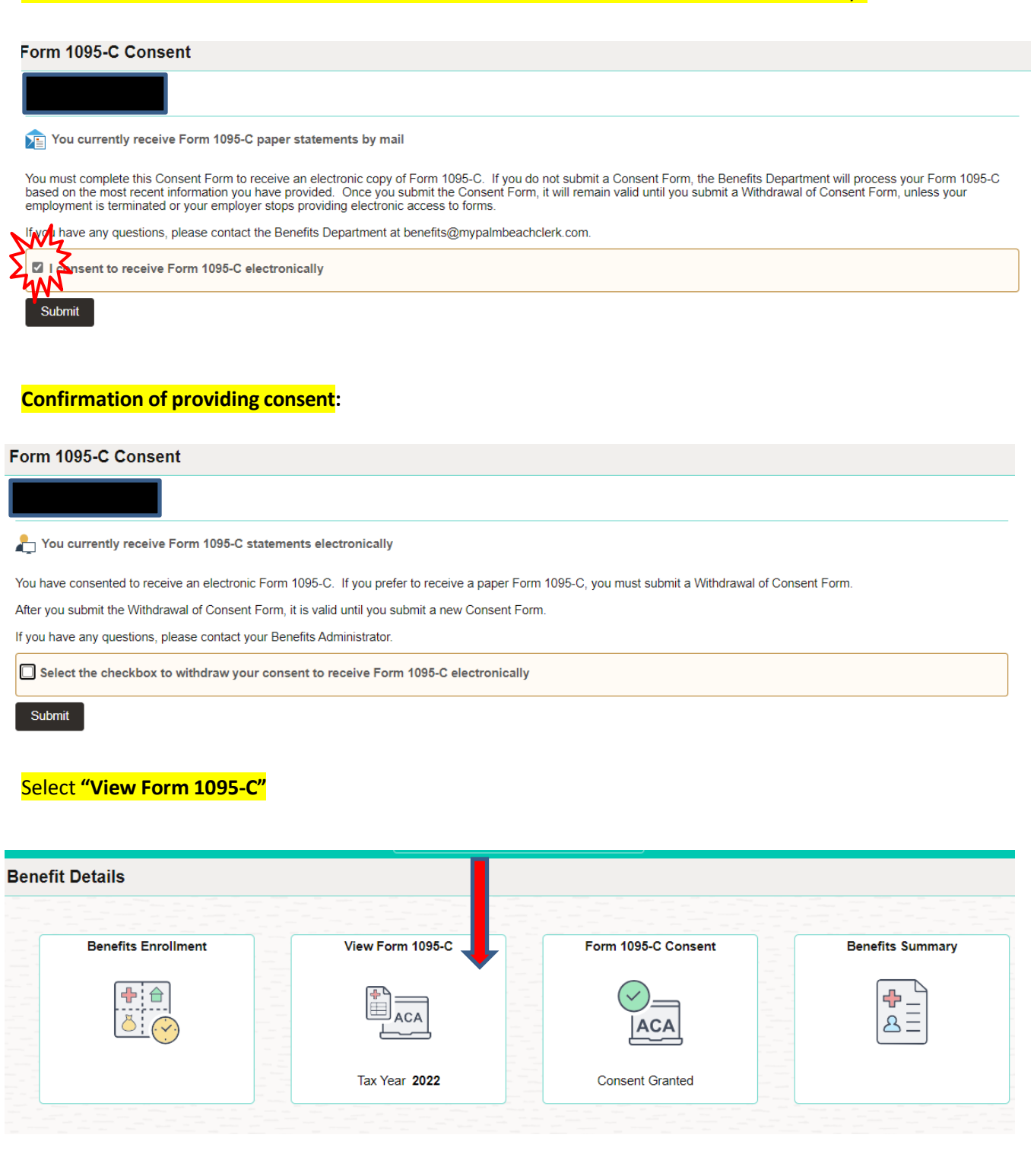

## The prior tax year 1095-C forms are displayed

View Form 1095-C

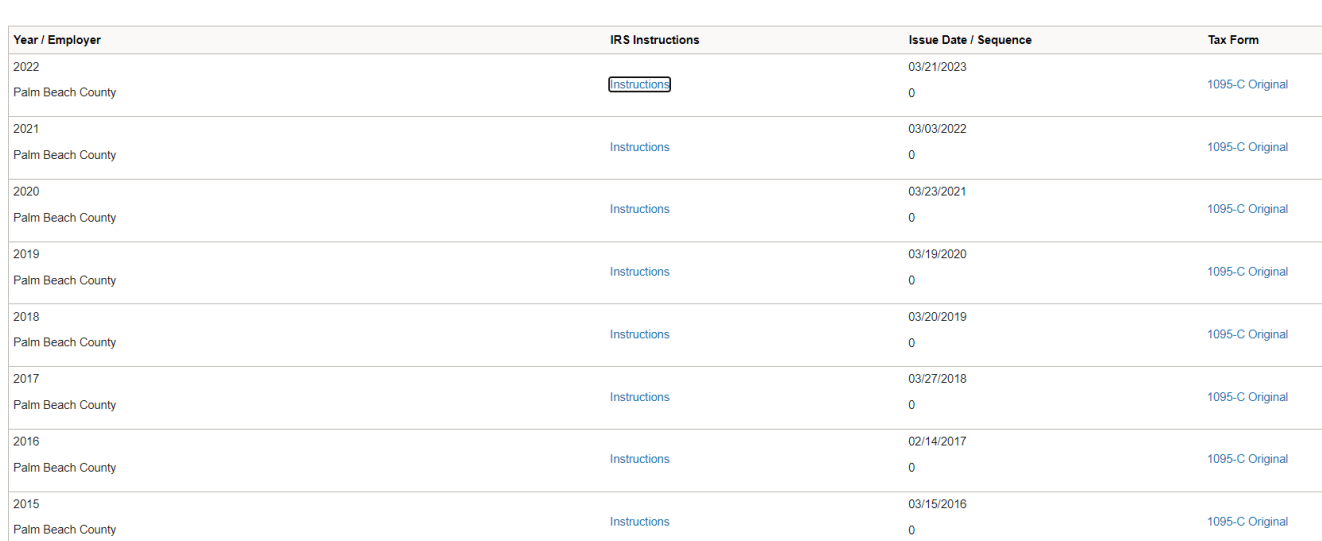